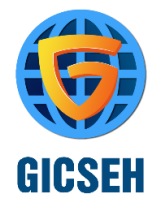

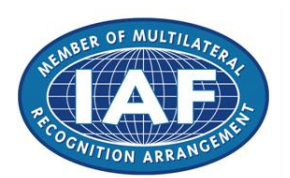

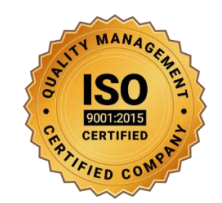

# D**iploma in** C**yber** S**ecurity &** E**thical** H**acking**

# 2021 P**rogram: -**

## First Semester

- **C Programming Language**
- **Python Programming 3.9**
- **Linux RHCSA RHCE & Kali Linux**
- **CCNA 200-301 Cisco Certified Network Associate**
- **CEHv11 Certified Ethical Hacking Version 11**
- **ECSAv10 EC Council Certified Security Analyst V10**

## **SECOND SEMESTER**

- **Network Security & Network Penetration Testing**
- **Web Security & Web Application Penetration Testing**
- **Computer Forensic & Computer Investigation CHFIv9**
- **Cloud Security & Cloud Penetration Testing**
- **IOT Security & IOT Penetration Testing**
- **Server Security & Server Penetration Testing**
- **Machine Learning Security & Penetration Testing**

## **C Programming Language**

**Fundamental of C Language:-**

- **[About C tutorial](https://www.atnyla.com/tutorial/about-c-tutorial/1/152)**
- **[Important points about C](https://www.atnyla.com/tutorial/important-points-about-c/1/154)**
- **[Why Use C](https://www.atnyla.com/tutorial/why-use-c/1/155)**
- **[Applications of C](https://www.atnyla.com/tutorial/applications-of-c/1/156)**
- **[C Language and English Language](https://www.atnyla.com/tutorial/c-language-and-english-language/1/161)**
- **[Features of C](https://www.atnyla.com/tutorial/features-of-c/1/157)**
- **[C, C++ and Java](https://www.atnyla.com/tutorial/c-c-and-java/1/165)**

**Overview of C Language: -**

- **[History of C](https://www.atnyla.com/tutorial/history-of-c/1/158)**
- **[First Program in C Hello World](https://www.atnyla.com/tutorial/first-program-in-c-hello-world/1/159)**
- **[Basic Structure of C Programming](https://www.atnyla.com/tutorial/basic-structure-of-c-programming/1/160)**
- **[Tokens in C](https://www.atnyla.com/tutorial/tokens-in-c/1/162)**
- **[Keywords in C](https://www.atnyla.com/tutorial/keywords-in-c/1/163)**
- **[Identifiers in C](https://www.atnyla.com/tutorial/identifiers-in-c/1/164)**
- **[Format Specifiers](https://www.atnyla.com/tutorial/format-specifiers/1/385)**
- **[Format Specifiers Examples](https://www.atnyla.com/tutorial/format-specifiers-examples/1/386)**

**Data Types in C Language: -**

- **[Introduction to Data Types in C](https://www.atnyla.com/tutorial/introduction-to-data-types-in-c/1/174)**
- **[int Data Type in C](https://www.atnyla.com/tutorial/int-data-type-in-c/1/175)**
- **[float Data Type in C](https://www.atnyla.com/tutorial/float-data-type-in-c/1/176)**
- **[double Data Type in C](https://www.atnyla.com/tutorial/double-data-type-in-c/1/177)**
- **[char Data Type in C](https://www.atnyla.com/tutorial/char-data-type-in-c/1/178)**

**Variable in C Language: -**

- **[Variable Introduction in C](https://www.atnyla.com/tutorial/variable-introduction-in-c/1/166)**
- **[Variable Declaration and Initialization](https://www.atnyla.com/tutorial/variable-declaration-and-initialization/1/167)**
- **[Variable types and Scope in C](https://www.atnyla.com/tutorial/variable-types-and-scope-in-c/1/168)**
- **[Local Variable in C](https://www.atnyla.com/tutorial/local-variable-in-c/1/303)**
- **[static Variable in C](https://www.atnyla.com/tutorial/static-variable-in-c/1/304)**
- **[Global variables in C](https://www.atnyla.com/tutorial/global-variables-in-c/1/305)**
- **[Storage Class in C](https://www.atnyla.com/tutorial/storage-class-in-c/1/306)**
- **[Constants in C](https://www.atnyla.com/tutorial/constants-in-c/1/181)**

### **Operators and Enums in C Language: -**

- **[Introduction to Operator](https://www.atnyla.com/tutorial/introduction-to-operator/1/179)**
- **[Arithmetic Operators in C](https://www.atnyla.com/tutorial/arithmetic-operators-in-c/1/180)**
- **[Relational Operators in C](https://www.atnyla.com/tutorial/relational-operators-in-c/1/182)**
- **[Bit-wise Operators in C](https://www.atnyla.com/tutorial/bit-wise-operators-in-c/1/183)**
- **[Logical Operators in C](https://www.atnyla.com/tutorial/logical-operators-in-c/1/184)**
- **[Assignment Operators in C](https://www.atnyla.com/tutorial/assignment-operators-in-c/1/185)**
- **[Conditional Operator in C](https://www.atnyla.com/tutorial/conditional-operator-in-c/1/186)**
- **[sizeof\(\) Operator in C](https://www.atnyla.com/tutorial/sizeof-operator-in-c/1/187)**
- **[Operator Precedance](https://www.atnyla.com/tutorial/operator-precedance/1/389)**

**Decision Making of C Language: -**

- **[Decision Making in C Introduction](https://www.atnyla.com/tutorial/decision-making-in-c-introduction/1/188)**
- **[if Statement](https://www.atnyla.com/tutorial/if-statement/1/189)**
- **[if-else Statement](https://www.atnyla.com/tutorial/if-else-statement/1/190)**
- **[Nested if Statement](https://www.atnyla.com/tutorial/nested-if-statement/1/191)**
- **[if else if Ladder](https://www.atnyla.com/tutorial/if-else-if-ladder/1/192)**
- **[switch case](https://www.atnyla.com/tutorial/switch-case/1/193)**
- **[Loop Introduction in C](https://www.atnyla.com/tutorial/loop-introduction-in-c/1/194)**
- **[while loop in C](https://www.atnyla.com/tutorial/while-loop-in-c/1/195)**
- **[do while Loop In C](https://www.atnyla.com/tutorial/do-while-loop-in-c/1/196)**
- **[for Loop in C](https://www.atnyla.com/tutorial/for-loop-in-c/1/197)**
- **[break Statement in C](https://www.atnyla.com/tutorial/break-statement-in-c/1/198)**
- **[continue Statement in C](https://www.atnyla.com/tutorial/continue-statement-in-c/1/199)**
- **[goto Statement in C](https://www.atnyla.com/tutorial/goto-statement-in-c/1/200)**
- **[Single Dimensional Array](https://www.atnyla.com/tutorial/single-dimensional-array/1/201)**
- **[Multi-Dimensional Array in C](https://www.atnyla.com/tutorial/multi-dimensional-array-in-c/1/202)**
- **[Introduction to String](https://www.atnyla.com/tutorial/introduction-to-string/1/216)**
- **[Function in C](https://www.atnyla.com/tutorial/function-in-c/1/217)**
- **[Function Calling in C](https://www.atnyla.com/tutorial/function-calling-in-c/1/221)**
- **[return type in Function](https://www.atnyla.com/tutorial/return-type-in-function/1/222)**
- **[Call by Value in C](https://www.atnyla.com/tutorial/call-by-value-in-c/1/231)**
- **[User Define Function](https://www.atnyla.com/tutorial/user-define-function/1/390)**
- **[Predefined Functions](https://www.atnyla.com/tutorial/predefined-functions/1/391)**

**String Functions in C: -**

- **[All String Functions](https://www.atnyla.com/tutorial/all-string-functions/1/261)**
- **[strcat\(\) function](https://www.atnyla.com/tutorial/strcat-function/1/262)**
- **[strncat\(\) function](https://www.atnyla.com/tutorial/strncat-function/1/263)**
- **[strcpy\(\) function](https://www.atnyla.com/tutorial/strcpy-function/1/264)**
- **[strncpy\(\) function](https://www.atnyla.com/tutorial/strncpy-function/1/265)**
- **[strlen\(\) function](https://www.atnyla.com/tutorial/strlen-function/1/266)**
- **[strcmp\(\) function](https://www.atnyla.com/tutorial/strcmp-function/1/267)**
- **[strcmpi\(\) function](https://www.atnyla.com/tutorial/strcmpi-function/1/268)**
- **[strchr\(\) function](https://www.atnyla.com/tutorial/strchr-function/1/269)**
- **[strrchr\(\) function](https://www.atnyla.com/tutorial/strrchr-function/1/270)**
- **[strstr\(\) function](https://www.atnyla.com/tutorial/strstr-function/1/271)**
- **[strrstr\(\) function](https://www.atnyla.com/tutorial/strrstr-function/1/272)**
- **[strdup\(\) function](https://www.atnyla.com/tutorial/strdup-function/1/273)**
- **[strlwr\(\) function](https://www.atnyla.com/tutorial/strlwr-function/1/274)**
- **[strupr\(\) function](https://www.atnyla.com/tutorial/strupr-function/1/275)**
- **[strrev\(\) function](https://www.atnyla.com/tutorial/strrev-function/1/276)**
- **[strset\(\) function](https://www.atnyla.com/tutorial/strset-function/1/277)**
- **[strnset\(\) function](https://www.atnyla.com/tutorial/strnset-function/1/278)**
- **[strtok\(\) function](https://www.atnyla.com/tutorial/strtok-function/1/279)**

**Recursion in C: -**

- **[Introduction to Recursion](https://www.atnyla.com/tutorial/introduction-to-recursion/1/242)**
- **[Direct and Indirect Recursion](https://www.atnyla.com/tutorial/direct-and-indirect-recursion/1/394)**

**Pointer in C Language: -**

- **[Pointer in C](https://www.atnyla.com/tutorial/pointer-in-c/1/218)**
- **[types of pointer](https://www.atnyla.com/tutorial/types-of-pointer/1/368)**
- **[NULL pointer](https://www.atnyla.com/tutorial/null-pointer/1/369)**
- **[Dangling Pointer](https://www.atnyla.com/tutorial/dangling-pointer/1/370)**
- **[Void/Generic Pointers](https://www.atnyla.com/tutorial/void-generic-pointers/1/371)**
- **[Wild Pointer](https://www.atnyla.com/tutorial/wild-pointer/1/373)**
- **[Near, Far and Huge Pointer](https://www.atnyla.com/tutorial/near-far-and-huge-pointer/1/372)**
- **[Pointer Expressions and Arithmetic](https://www.atnyla.com/tutorial/pointer-expressions-and-arithmetic/1/225)**
- **[Pointer and Array](https://www.atnyla.com/tutorial/pointer-and-array/1/223)**
- **[Strings as pointers](https://www.atnyla.com/tutorial/strings-as-pointers/1/224)**
- **[Pointer to Function](https://www.atnyla.com/tutorial/pointer-to-function/1/226)**
- **[Call by Reference in C](https://www.atnyla.com/tutorial/call-by-reference-in-c/1/232)**

**Structure in C Language: -**

- **[Structure in C](https://www.atnyla.com/tutorial/structure-in-c/1/219)**
- **[Nested Structure in C](https://www.atnyla.com/tutorial/nested-structure-in-c/1/228)**
- **[Array of Structures in C](https://www.atnyla.com/tutorial/array-of-structures-in-c/1/229)**
- **[Pointer to Structure](https://www.atnyla.com/tutorial/pointer-to-structure/1/227)**
- **[Structure to Function in C](https://www.atnyla.com/tutorial/structure-to-function-in-c/1/230)**
- **[typedef in C](https://www.atnyla.com/tutorial/typedef-in-c/1/293)**
- **[typedef vs #define in C](https://www.atnyla.com/tutorial/typedef-vs-define-in-c/1/294)**
- **[Union in C](https://www.atnyla.com/tutorial/union-in-c/1/220)**

**File Input / Output: -**

- **[Introduction to File](https://www.atnyla.com/tutorial/introduction-to-file/1/249)**
- **[File Operation in c](https://www.atnyla.com/tutorial/file-operation-in-c/1/250)**

## **Python Programming 3.9**

### **Open Source Tools**

- **Anaconda**
- **Spyder**
- **Jupyter Notebook**
- **Create and Share Jupyter Notebook**

### **Python Basics**

- **Expressions and Variables**
- **String Operations**
- **Indexing**
- **Slicing**

## **Python Data Structure**

- **a. List and Tuples**
	- o **i. Nested or Multi-Dimensional List**
	- o **ii. List Comprehension**
- **b. Dictionaries**
- **c. Sets**

**Python Programming Fundamentals**

- **a. Conditions and Branching**
- **b. Loops**
- **c. User Define Functions**
- **d. Computing Sum, Max, Min, Mean of a list**
- **e. Special Variables in Python**
	- o **i. Understanding \_ , \_\_ , and \_\_xyz\_\_ in Python**
	- o **ii. \_\_init\_\_**
	- o **iii. \_\_name\_\_**
	- o **v. \_\_self\_\_ etc.**
- **f. Code Reusability**
- **i. Creating and Importing Modules**

**Functional Programming in Python**

- **a. Map, Zip, Reduce, Filter, and Lambda Functions in Python**
- **b. Working with Standard Python Modules**
	- o **i. Itertools**
	- o **ii. Functools**
	- o **iii. [Operator](http://aptronnoida.in/blog/python-operators/)**

**Object Oriented Programming**

- **a. Objects and Classes**
- **b. Regular, Static, Special, and Class Methods**
- **c. Inheritance, Polymorphism, and Abstraction in Python**

**Working with Data Storage System in Python**

- **a. Reading and Writing Text Files**
- **b. Reading and Writing CSV Files**
- **c. Working with SQL Database in Python**
	- o **i. Connecting with SQL Database**
		- o **ii. Creating Table**

o **iii. Reading, Writing, and Updating Tables**

**Working with Directory and File Management**

- **a. Working with os, sys and shutil Module**
- **b. Creating, Renaming, and Listing All Directories**
- **c. Manage Large Files**

**Working with Date and Time in Python**

- **a. Fundamentals of datetime module**
- **b. Working with Date and Time**
- **c. Calculating difference between two dates/times**
- **d. Converting timestamp into date and time**

## **Linux & Kali Linux**

**Linux basic concepts & installations**

- **Installation in Standalone Machine**
- **Installation through NFS**
- **Installation through FTP**
- **Installation through HTTP**
- **Installation through KICKSTART**

**File System Management :**

- **Creation of File Systems**
- **Understanding EXT2, EXT3& EXT4 File Systems**
- **Converting Ext2 to Ext3 file systems**
- **Reverting back from Ext3 to Ext2 files systems**
- **Understanding fdisk,e2label, mount, umount commands**
- **Understanding fstab and mtab files**
- **TROUBLESHOOTING**

### **User management :**

- **Understanding different types of groups and creation of groups**
- **Creation of users in different groups**
- **Understanding Passwd, Shadow Files**
- **Understanding passwd aging**
- **Creation of quotas for users, groups and file systems**
- **Understanding users security files**
- **The different commands for Monitoring the users**
- **TROUBLESHOOTING**

**Run levels :**

- **Understanding the different types of run-levels**
- **Understanding different types of shutdown commands**
- **Understanding run control scripts**
- **Understanding the different types**

**Network file system (NFS) :**

- **Understanding NFS server and NFS clients**
- **Understanding daemons and files in NFS of boot phases**
- **Configuring NFS server and different NFS clients**
- **Configuration of autofs, NFS security**

**File transfer protocol :**

- **Understanding the features and advantages of FTP server**
- **Configuring FTP server and FTP clients**
- **Configuring FTP server for anonymous and real users with download and upload permissions**
- **Configuring FTP user access, FTP security**
- **Understanding FTP Basic Commands**
- **Configuring of anonymous FTP Server**

### **XINETD :**

- **Understanding xinetd based and non xinetd based services**
- **Configuring xinetd based services**
- **Xinetd security**

### **TCP WRAPPER :**

- **Understanding TCP WRAPPER**
- **Configuring TCP WRAPPER for services**

**Domain naming service :**

- **Understanding DNS service and different types of DNS servers**
- **Configuring DNS (master) DNS (Slave)**
- **Understanding & Configuring forward (DNS) and cache (DNS) of boot phases**
- **Understanding different types of files when the system is booting**
- **TROUBLESHOOTING**

**Logical volume manager (LVM) :**

- **Creation of file systems and converting into LVM**
- **Creation of physical partitions**
- **Creation of volume groups**
- **Creation of logical partitions**
- **Extending the volume group**
- **Extending the logical partitions**

**Package Manager (RPM) :**

- **Understanding the features and advantages of RPM**
- **Installation of RPM packages**
- **Upgradation of RPM**
- **Verification of RPM**
- **Q u e r y i n g , T R O U B L E SHOOTING**

**Backup and recovery :**

- **Understanding different types of file system backup**
- **Understanding different types of files backups**
- **Understanding different types of file system backups**
- **Understanding different types of dump levels**
- **Understanding monthly, weekly, daily backups**
- **Different types of backup strategies**

**Automation of jobs :**

• **At Jobs . Cron Jobs**

**Network information service:**

- **Understanding NIS and daemons at NIS (Server, Slave and Clients)**
- **Configuring NIS (master), NIS (slave) and NIS clients in heterogeneous environments**
- **Integrating NIS (master and slave) with NFS Server**

**Dynamic host configuration protocol :**

- **Understanding DHCP**
- **Configuring DHCP server for different DHCP clients**

### **APACHE :**

- **Understanding APACHE**
- **Configuring APACHE web server with virtual hosting**
- **Configuring APACHE web server with IP BASED, HOST BASED and PORT BASED**
- **Configuring member logins for APACHE web server**

### **SAMBA :**

- **Understanding the features and advantages of SAMBA server**
- **Configuring SAMBA for heterogeneous environment**
- **Sharing the resources between unix to unix using SAMBA**
- **Sharing the resources between windows to unix (vice-versa)**
- **SAMBA security**

**SQUID :**

- **Understanding SQUID proxy**
- **Configuring SQUID proxy with ACL**

**Raid levels :**

- **Understanding RAID LEVELS**
- **Configuring different types of RAID LEVELS (0,1and5)**

## **CCNA 200-301 Syllabus or Outline**

**Describe how a network works: -**

- **Describe the purpose and functions of various network devices**
- **Describe the purpose and functions of various network devices**
- **Select the components required to meet a network specification**
- **Use the OSI and TCP/IP models and their associated protocols to explain how data flows in a network**
- **Describe common networked applications including web applications**
- **Describe the purpose and basic operation of the protocols in the OSI and TCP models**
- **Describe the impact of applications (Voice Over IP and Video Over IP) on a network**
- **Interpret network diagrams**
- **Determine the path between two hosts across a network**
- **Describe the components required for network and Internet communications**
- **Identify and correct common network problems at layers 1, 2, 3 and 7 using a layered model approach**
- **Differentiate between LAN/WAN operation and features**

**Configure, verify and troubleshoot a switch with VLANs and interswitch communications: -**

- **Select the appropriate media, cables, ports, and connectors to connect switches to other network devices and hosts**
- **Explain the technology and media access control method for Ethernet networks**
- **Explain network segmentation and basic traffic management concepts**
- **Explain basic switching concepts and the operation of Cisco switches**
- **Perform and verify initial switch configuration tasks including remote access management**
- **Verify network status and switch operation using basic utilities (including: ping, traceroute, telnet, SSH, arp, ipconfig), SHOW & DEBUG commands**
- **Identify, prescribe, and resolve common switched network media issues, configuration issues, auto negotiation, and switch hardware failures**
- **Describe enhanced switching technologies (including: VTP, RSTP, VLAN, PVSTP, 802.1q)**
- **Describe how VLANs create logically separate networks and the need for routing between them**
- **Configure, verify, and troubleshoot VLANs**
- **Configure, verify, and troubleshoot trunking on Cisco switches**
- **Configure, verify, and troubleshoot interVLAN routing**
- **Configure, verify, and troubleshoot VTP**
- **Configure, verify, and troubleshoot RSTP operation**
- **Interpret the output of various show and debug commands to verify the operational status of a Cisco switched network.**
- **Implement basic switch security (including: port security, trunk access, management vlan other than vlan1, etc.)**

## **Implement an IP addressing scheme and IP Services to meet network requirements: -**

- **Describe the operation and benefits of using private and public IP addressing**
- **Explain the operation and benefits of using DHCP and DNS**
- **Configure, verify and troubleshoot DHCP and DNS operation on a router.(including: CLI/SDM)**
- **Implement static and dynamic addressing services for hosts in a LAN environment**
- **Calculate and apply an addressing scheme including VLSM IP addressing design to a network**
- **Determine the appropriate classless addressing scheme using VLSM and summarization to satisfy addressing requirements in a LAN/WAN environment**
- **Describe the technological requirements for running IPv6 in conjunction with IPv4 (including: protocols, dual stack, tunneling, etc).**
- **Describe IPv6 addresses**
- **Identify and correct common problems associated with IP addressing and host configurations**

## **Configure, verify and troubleshoot a switch with VLANs and interswitch communications: -**

- **Describe basic routing concepts (including: packet forwarding, router lookup process)**
- **Describe the operation of Cisco routers (including: router bootup process, POST, router components)**
- **Select the appropriate media, cables, ports, and connectors to connect routers to other network devices and hosts**
- **Configure, verify, and troubleshoot RIPv2**
- **Access and utilize the router to set basic parameters.(including: CLI/SDM)**
- **Connect, configure, and verify operation status of a device interface**
- **Verify device configuration and network connectivity using ping, traceroute, telnet, SSH or other utilities**
- **Perform and verify routing configuration tasks for a static or default route given specific routing requirements**
- **Manage IOS configuration files. (including: save, edit, upgrade, restore)**
- **Manage Cisco IOS**
- **Compare and contrast methods of routing and routing protocols**
- **Configure, verify, and troubleshoot OSPF**
- **Configure, verify, and troubleshoot EIGRP**
- **Verify network connectivity (including: using ping, traceroute, and telnet or SSH)**
- **Troubleshoot routing issues**
- **Verify router hardware and software operation using SHOW & DEBUG commands.**
- **Implement basic router security**

**Explain and select the appropriate administrative tasks required for a WLAN**

- **Describe standards associated with wireless media (including: IEEE WI-FI Alliance, ITU/FCC)**
- **Identify and describe the purpose of the components in a small wireless network. (Including: SSID, BSS, ESS)**
- **Identify the basic parameters to configure on a wireless network to ensure that devices connect to the correct access point**
- **Compare and contrast wireless security features and capabilities of WPA security (including: open, WEP, WPA-1/2)**
- **Identify common issues with implementing wireless networks. (Including: Interface, miss configuration)**

**Identify security threats to a network and describe general methods to mitigate those threats: -**

- **Describe today's increasing network security threats and explain the need to implement a comprehensive security policy to mitigate the threats**
- **Explain general methods to mitigate common security threats to network devices, hosts, and applications**
- **Describe the functions of common security appliances and applications**
- **Describe security recommended practices including initial steps to secure network devices**

**Implement, verify, and troubleshoot NAT and ACLs in a medium-size Enterprise branch office network: -**

- **Describe the purpose and types of ACLs**
- **Configure and apply ACLs based on network filtering requirements.(including: CLI/SDM)**
- **Configure and apply an ACLs to limit telnet and SSH access to the router using (including: SDM/CLI)**
- **Verify and monitor ACLs in a network environment**
- **Troubleshoot ACL issues**
- **Explain the basic operation of NAT**
- **Configure NAT for given network requirements using (including: CLI/SDM)**
- **Troubleshoot NAT issues**

**Implement and verify WAN links: -**

- **Describe different methods for connecting to a WAN**
- **Configure and verify a basic WAN serial connection**
- **Configure and verify Frame Relay on Cisco routers**
- **Troubleshoot WAN implementation issues**
- **Describe VPN technology (including: importance, benefits, role, impact, components)**
- **Configure and verify a PPP connection between Cisco routers**

## **CEHv11 Certified Ethical Hacker Version 11: -**

**Ethical Hacking Syllabus: -**

- **Information Intelligence.**
- **Information Intelligence**
- **Organize Your Information**
- **Google/Bing Hacking.**
- **Hunting And Profiling People.**
- **Gathering Email Accounts Sub domains/host.**
- **Whois Lookup**
- **OS Info Hunting**
- **Uptime Info Hunting**
- **Webserver Info Hunting**
- **Traceroute Target IP Address**
- **TCP Port Scanning**
- **TCP SYN Port Scanning**
- **TCP ACK Firewall Scanning**
- **Finding Live Hosts**
- **UDP Sweeping And Probing**
- **Database Enumerating**
- **MySQL Server Enumerating**
- **DNS Enumerating**
- **SNMP Enumerating**
- **Password Attacks**
- **Advanced Web Server Fingerprinting**
- **Advanced Web Application Fingerprinting**
- **Advanced Web Application Firewall Fingerprinting**
- **Advanced OS Fingerprinting**
- **Attacking DHCP Servers**
- **Writing Virus Codes**
- **Writing Advance Backdoors for Windows**
- **Attacking Network Switches**
- **Attacking FTP Servers**
- **Advanced Social Engineering Attacks**
- **Advanced Cross Site Scripting attacks**
- **From Reflected XSS To Reverse Shell**
- **From Stored XSS To Reverse Shell**
- **Advanced File Handling Attacks**
- **From File Upload To Reverse Shell**
- **From Remote File Inclusion To Reverse Shell**
- **From Local File Inclusion To Reverse Shell.**
- **From SQL Injection To Reverse Shell**
- **Advanced CSRF Attacks**
- **Session Hijacking Attacks**
- **Advanced System Command Injection Attack**
- **Sniffing Network Passwords**
- **Sniffing HTTP Passwords**
- **Sniffing Ftp And Telnet Passwords**
- **Advanced Sniffing**
- **Sniffing Facebook Cookies**
- **Advanced SSL Sniffing**
- **Advanced Network Attacks**
- **From Man In The Middle Attack To Full Network**
- **Advanced Mobile Hacking Tactics**
- **Attacking WEP Protected 802.11 Networks**
- **Attacking WPA/WPA2 Protected 802.11 Networks**
- **Attacking Apache Web Server**
- **Attacking IIS Web Server**
- **Buffer Overflow Attacks**
- **Advanced Stateful Packet Inspection Firewall Evasion And Bypassing**
- **Advanced Antivirus Detection Evasion And Bypassing**
- **Advanced Windows User Access Control (UAC) Evasion And Bypassing**
- **Advanced Firewall Outbound/Inbound Rules Evasion And Bypassing**
- **Vulnerability Vs Penteration Testing**

## **ECSAv10 EC Council Certified Security Analyst Syllabus: -**

- **1. # Introduction to penetration testing and methodologies**
- **2. # penetration testing scoping and engagement methodology**
- **3. # open source intelligence (OSINT) Methodology**
- **4. # Social Engineering penetration testing methodology**
- **5. # Network Penetration testing methodology-external**
- **6. # Network Penetration testing methodology-internal**
- **7. # Network Penetration testing methodology-perimeter devices**
- **8. # web application penetration testing methodology**
- **9. # database penetration testing methodology**
- **10. # wireless penetration testing methodology**
- **11. # cloud penetration testing methodology**
- **12. # Report writing and post Testing Actions**
- **13. # Penetration testing essential concepts**
- **14. # password cracking penetration testing**
- **15. # Denial-of-service penetration testing**
- **16. # stolen laptop PDAs and cell phones penetration testing**
- **17. # source code penetration testing**
- **18. # physical security penetration testing**
- **19. # surveillance camera penetration testing**
- **20. # Voip penetration testing**
- **21. # vpn penetration testing**
- **22. # virtual machine penetration testing**
- **23. # war dialling**
- **24. # virus and Trojan detection**
- **25. # log management penetration testing**
- **26. # file integrity checking**
- **27. # telecommunication and broadband communication penetration testing**
- **28. # email security penetration testing**
- **29. # security patches penetration testing**
- **30. # data leakage penetration testing**
- **31. # SAP Penetration Testing**
- **32. # Standards and compliance**
- **33. # information system security principles**
- **34. # information system incident handling and response**
- **35. # information system auditing and certification**

## **Network Security & Network Penetration Testing: -**

- **Pentesting Routers**
- **Attacking SSH with Metasploit, Nmap, Medusa, Hydra, Ncrack**
- **SNMP attacks**
- **Bypassing Firewalls**
- **Payloads and Shells**
- **HTTP/HTTPS tunneling**
- **Port Forwaring, Pivoting, Reverse Connects**
- **Privilege Escalation and UAC bypass**
- **Hash Dumping and Mimikatz**
- **Windows Sessions, Stations and Desktops**
- **Impersonation attacks**
- **WMIC post exploitation**
- **Hidden bind shells**
- **Bitsadmin**
- **Browser Password Recovery**
- **PAC Attacks**
- **DNS Poisoning**
- **Veil Framework and AV Evasion**
- **Metasploit Loader 32/64-bit**
- **DLL Hijacking basics**
- **DLL Hijacking and Meterpreter**
- **Privilege Escalation via DLL Hijacking**
- **DLL Injection using Appinit\_DLLs**
- **Stripping Manifest Files for DLL Hijacking**
- **Attacking with DLL Forwarding**
- **Anti-Forensics techniques**
- **Memory Dumping and Analysis**

## **Web Security & Web Application Penetration Testing: -**

**You Will Learn:**

- **To apply a repeatable methodology to deliver high-value penetration tests.**
- **How to discover and exploit key web application flaws.**
- **How to explain the potential impact of web application vulnerabilities.**
- **The importance of web application security to an overall security posture.**
- **How to wield key web application attack tools more efficiently.**
- **How to write web application penetration test reports.**

### **You Will Be Able To**

- **Apply OWASP's methodology to your web application penetration tests to ensure they are consistent, reproducible, rigorous, and under quality control.**
- **Analyze the results from automated web testing tools to validate findings, determine their business impact, and eliminate false positives.**
- **Manually discover key web application flaws.**
- **Use Python to create testing and exploitation scripts during a penetration test.**
- **Discover and exploit SQL Injection flaws to determine true risk to the victim organization.**
- **Understand and exploit insecure deserialization vulnerabilities with ysoserial and similar tools.**
- **Create configurations and test payloads within other web attacks.**
- **Fuzz potential inputs for injection attacks.**
- **Explain the impact of exploitation of web application flaws.**
- **Analyze traffic between the client and the server application using tools such as the Zed Attack Proxy and BurpSuite Pro to find security issues within the client-side application code.**
- **Manually discover and exploit Cross-Site Request Forgery (CSRF) attacks.**
- **Use the Browser Exploitation Framework (BeEF) to hook victim browsers, attack client software and the network, and evaluate the potential impact that XSS flaws have within an application.**
- **Perform two complete web penetration tests, one during the five days of course instruction, and the other during the Capture the Flag exercise.**

### **Course Topics**

- **Interception Proxies**
	- o **ZAP (Zed Attack Proxy)**
	- o **BurpSuite Professional**
- **Common Vulnerabilities**
	- o **SSL/TLS misconfigurations**
	- o **Username harvesting**
	- o **Command Injection**
- o **SQL Injection**
- o **Cross-Site Scripting (XSS)**
- o **Insecure Deserialization**
- o **XML External Entities (XXE)**
- o **Local and Remote File Inclusion (LFI / RFI)**
- o **Cross-Site Request Forgery (CSRF)**
- **Open Source Intelligence (OSINT)**
- **Target Profiling**
- **Application Discovery**
- **Authentication and Authorization**
- **Session Management Flaws**
- **Automated Exploitation**

## **Hands-On Training**

**SANS SEC542 employs hands-on labs throughout the course to further students' understanding of web application penetration concepts. Some of the many hands-on labs in the course include:**

- **DNS Harvesting and Virtual Host Discovery**
- **Authentication Bypass**
- **Heartbleed Exploitation**
- **Insecure Deserialization**
- **Reflected and Persistent XSS Attacks**
- **DOM-Based XSS Attacks**
- **Spidering and Forced Browsing**
- **WPScan**
- **SQL Injection**
- **Blind SQL Injection**
- **CSRF Exploitation**
- **XML External Entities**
- **Metasploit for Web Application Attacks**
- **Exploiting Shellshock**
- **Leveraging the sqlmap tool**
- **BeEF and Browser Exploitation**
- **Username Harvesting**
- **Password Guessing Attacks**
- **HTML Injection**
- **Remote File Inclusion**
- **Local File Inclusion**
- **OS Command Injection**
- **Drupalgeddon and Drupalgeddon 2 Exploitation**
- **BurpSuite Professional Scanner**
- **Python for Web Application Pen Testers**
- **Troubleshooting when automated tools fail**
- **Extensive use of both BurpSuite Pro and ZAP throughout the course**

## **AWS Course Syllabus & Penetration Testing**

**Linux Fundamentals Installation and Initialization:**

- **Installation, Package Selection**
- **Anatomy of a Kickstart File, Command line**
- **Introduction to Bash Shell**
- **System Initialization, Starting the Boot Process: GRUB**

**Boot and Package Management:**

- **Configuring services to run at boot**
- **Securing single-user mode (SU login)**
- **Shutting down and rebooting the system**
- **RPM Package Manager, Installing and Removing Software, Updating a Kernel RPM**
- **Yum Command set, Install packages by using yum**
- **Apt-get command set, Apt-cache package management**

**User Administration:**

- **Understanding different types of groups and creation of groups**
- **Creation of users in different groups**
- **Understanding Passwd, Shadow Files**
- **Understanding password aging**
- **Creation of quotas for users, groups and file systems**
- **Understanding users security files**
- **The different commands for Monitoring the users**
- **TROUBLESHOOTING**
- **Automation of jobs – Cron, at**

**Run levels:**

- **Understanding the different types of run-levels**
- **Understanding different types of shutdown commands**
- **Understanding run control scripts**
- **Understanding the different types**

**Overview of the Service Protocols:**

- **FTP**
- **DHCP**
- **DNS**
- **Apache**
- **Samba**
- **LVM**

### **AWS Sysops Administrator Certification**

### **Cloud Computing**

- **Introduction to Cloud Computing**
- **Why Cloud Computing?**
- **Benefits of Cloud Computing**
- **Types of Cloud Computing**
- **Public Cloud**
- **Private Cloud**
- **Hybrid Cloud**
- **Community Cloud**
- **Software as a Service**
- **Platform as a Service**
- **Horizontal vs vertical scaling**
- **Cloud Computing Issues**
- **Security**
- **Costing Model**

### **What is virtualization?**

- **Virtualization and cloud computing**
- **Types of virtualization**
- **Virtualization terminologies**
- **Hypervisor**
- **Benefits**
- **Vendors**

### **AWS Platform**

- **Introduction to AWS Elastic computing**
- **Introduction to the AWS products**
- **Regions and Availability Zones**
- **Signing up for AWS**
- **AWS Free usage tier**
- **Introduction AWS management console**

### **EC2 Instance**

• **Understanding AMI**

- **Launching your first AWS instance**
- **On-demand Instance pricing**
- **Reserved Instance pricing**
- **Spot instance pricing**
- **Setting up security**
- **Security groups**
- **Choosing & Creating a new AMI**
- **Public and Private IP's**
- **Deploying a new instance from the created AMI**
- **Key Pairs**
- **Elastic IP's**

#### **Load Balancing**

- **Introduction to Scaling**
- **ELB(Elastic Load Balancer)**
- **Components and types of load balancing**

#### **Auto-scaling**

- **Get Started with Auto Scaling Using the Console**
- **Maintain a Fixed Number of Running EC2 Instances**
- **Dynamic Scaling**
- **The lifecycle of autoscaling**
- **Policies of autoscaling**

#### **EBS (Elastic Block Storage)**

- **Create EBS volumes**
- **Delete EBS Volumes**
- **Attach and detach EBS volumes**
- **Mounting and unmounting EBS volume**
- **Creating and deleting snapshots**
- **Creating volumes from snapshots S3(Simple Storage Service)**

#### **Storage in Cloud**

- **S3 durability and redundancy**
- **S3 Buckets**
- **S3 Uploading Downloading**
- **S3 Permissions**
- **S3 Object Versioning**
- **S3 Lifecycle Policies**
- **Storage Gateway**
- **Import Export**
- **S3 Transfer Acceleration**
- **Glacier storage**

**Cloud Front**

- **Use of cloud front**
- **Creating a cloud front distribution**
- **Hosting a website of cloud front distribution**
- **Implementing restrictions**
- **Configuring origins and behaviors**

#### **Route53**

- **Creating Zones**
- **Hosting a website**
- **Understanding routing policies**
- **Weighted simple and failover policies**

**Identity Access Management (IAM)**

- **Creating Users and Groups**
- **Applying policies**
- **Password Policy**
- **Roles**

#### **AWS Security Management**

- **Security Practices for Cloud Deployment**
- **AWS Responsibilities and Securities**
- **Cloud Trail**
- **Trust advisor**

### **Amazon Virtual Private Cloud (VPC)**

- **Introduction to Amazon Virtual Private Cloud (VPC)**
- **VPC Advantages**
- **Default and Non-default VPC**
- **Components of VPC**
- **Direct Connect**
- **Describe, create, and manage Amazon Virtual Private Cloud**
- **Amazon VPC, Private Subnet, and Public Subnet**
- **AWS Networking, Security Groups, and Network ACLs**
- **Configuration and management of VPN connectivity**
- **Subnet and Subnet Mask**

### **Relational Database Service (RDS)**

- **Introduction to RDS**
- **Different database services of AWS: Amazon RDS, Dynamo DB, Redshift etc.**
- **Configuring the database**
- **Configuring backups**
- **Configuring the maintenance windows**

• **Connecting to the database**

#### **Dynamo DB**

- **Creating a dynamo dB**
- **Configuring alarms**
- **Adding data manually**

#### **Management Tools**

- **Cloud watch dashboard**
- **Configuring Monitoring services**
- **Setting thresholds**
- **Configuring actions**
- **Creating a cloud watch alarm**
- **Getting statistics for ec2 instances**
- **Monitoring other AWS services**
- **Configuring Notifications**
- **Integrating cloud watch with Autoscaling**
- **Cloud Trail**

#### **Application Services**

- **What is SNS**
- **Creating a topic**
- **Create subscription**
- **Subscribed to the subscription**
- **SQS**
- **SES**
- **Lambda and Elastic Beanstalk**

#### **AWS Troubleshooting**

- **Troubleshooting EC2 instance**
- **Troubleshooting using Cloud watch**
- **Troubleshooting using ELB**
- **Troubleshooting by using Cloud trail**
- **Troubleshooting by using Cloud front**

## **IOT Security & Penetration Testing**

- **MODULE 1 :- The IOT Security testing Overview**
- **MODULE 2 :- Case Study: Connected and Self-Driving**
- **MODULE 3 :- Vehicles Security**
- **MODULE 4 :- Case Study: Microgrids**
- **MODULE 5 :- Case Study: Smart City Drone System**
- **MODULE 6 :- IOT Hardware and Software**
- **MODULE 7 :- Communication and Messaging Protocols**
- **MODULE 8 :- IOT Interfaces and Services**
- **MODULE 9 :- Threats, Vulnerabilities and Risks**
- **MODULE 10 :- Case Study: The Mirai Botnet Opens Up**
- **MODULE 11 :- Pandora's Box**
- **MODULE 12 :- Today's Attack Vector**
- **MODULE 13 :- Current IOT Security Regulations**
- **MODULE 14 :- Current IOT Privacy Regulations**
- **MODULE 15 :- What is Threat Modeling**
- **MODULE 16 :- An Introduction to IOT Security Architectures**
- **MODULE 17 :- Identifying Assets**
- **MODULE 18 :- Creating a System Architecture**
- **MODULE 19 :- Documenting Threats**
- **MODULE 20 :- Rating Threats**
- **MODULE 21 :- IOT Privacy Concerns**
- **MODULE 22 :- Privacy By Design (PbD)**
- **MODULE 23 :- Conducting a Privacy Impact Assessments**

## **Server Security & Penetration Testing**

- **# Implement and manage Storage Spaces and Data Deduplication**
- **# Install and configure Microsoft Hyper-V**
- **# Deploy, configure, and manage Windows and Hyper-V containers**
- **# High avaiPracticalility and disaster recovery technologies in Windows Server 2016**
- **# Plan, create, and manage a failover cluster**
- **# Implement failover clustering for Hyper-V virtual machines**
- **# Implement Domain Name System (DNS)**
- **# Implement and manage IP address management (IPAM)**
- **# Plan for remote access**
- **# Implement DirectAccess**
- **# Implement virtual private networks (VPNs)**
- **# Implement networking for branch offices**
- **# Implement AD DS in complex environments**
- **# Implement AD DS sites, and configure and manage replication**
- **# Implement and manage Group Policy Objects (GPOs)**
- **# Manage user settings by using GPOs**
- **# Secure AD DS and user accounts**
- **# Implement and manage a certificate authority (CA) hierarchy with AD CS**
- **# Deploy and manage certificates**
- **# Implement and administer AD FS**

## **Exam 70-740: Installation, Storage, and Compute with Windows Server 2016**

- **# Practical 1: Installing and Configuring Nano Server**
- **# Practical 2: Configuring Local Storage**
- **# Practical 3: Planning and Configuring Storage Technologies and Components**
- **# Practical 4: Implementing Storage Spaces**
- **# Practical 5: Implementing Data Deduplication**
- **# Practical 6: Installing and Configuring Hyper-V**
- **# Practical 7: Installing and Configuring Containers**

**# Practical 8: Planning and Implementing a High AvaiPracticalility and Disaster Recovery Solution**

- **# Practical 9: Implementing a Failover Cluster**
- **# Practical 10: Managing a Failover Cluster**
- **# Practical 11: Implementing Failover Clustering with Hyper-V**
- **# Practical 12: Implementing an NLB Cluster**
- **# Practical 13: Using MDT to Deploy Windows Server 2016**
- **# Practical 14: Implementing WSUS and Deploying Updates**
- **# Practical 15: Monitoring and Troubleshooting Windows Server 2016**

## **Exam 70-741: Networking with Windows Server 2016**

**# Practical 1: Planning an IPv4 Network**

- **# Practical 2: Implementing and Troubleshooting an IPv4 network**
- **# Practical 3: Implementing DHCP**
- **# Practical 4: Configuring and Evaluating IPv6 Transition Technologies**
- **# Practical 5: Planning and Implementing Name Resolution by Using DNS**
- **# Practical 6: Integrating DNS with Active Directory**
- **# Practical 7: Configuring Advanced DNS Settings**
- **# Practical 8: Implementing IPAM**
- **# Practical 9: Implementing Web Application Proxy**
- **# Practical 10: Implementing DirectAccess by Using the Getting Started Wizard**
- **# Practical 11: Deploying an Advanced DirectAccess Solution**
- **# Practical 12: Implementing a VPN**
- **# Practical 13: Implementing DFS for Branch Offices**
- **# Practical 14: Implementing BranchCache**
- **# Practical 15: Configuring Advanced Hyper-V Networking Features**
- **# Practical 16: Deploying Network Controller**

## **Exam 70-742: Identity with Windows Server 2016**

- **# Practical 1: Deploying and Administering AD DS**
- **# Practical 2: Managing AD DS objects**
- **# Practical 3: Administering AD DS**
- **# Practical 4: Domain and Trust Management in AD DS**
- **# Practical 5: Implementing AD DS Sites and Replication**
- **# Practical 6: Implementing a Group Policy Infrastructure**
- **# Practical 7: Troubleshooting a Group Policy Infrastructure**
- **# Practical 8: Managing User Settings with GPOs**
- **# Practical 9: Securing AD DS**
- **# Practical 10: Deploying and Configuring a Two-Tier CA Hierarchy**
- **# Practical 11: Deploying and Using Certificates**
- **# Practical 12: Implementing AD FS**
- **# Practical 13: Implementing an AD RMS Infrastructure**
- **# Practical 14: Configuring Directory Synchronization**
- **# Practical 15: Recovering Objects in AD DS**

## **Machine Learning Security & Penetration Testing**

## **Module 1**

- **Introduction**
- **What is Machine Learning**
	- o **Definitions – Theoretical**
	- o **Definitions – Applied Practice**
- **What is Artificial Intelligence**
	- o **Definitions – Theoretical**
- o **Definitions – Applied Practice**
- **Machine Learning vs AI**
- **Machine Learning vs Deep Learning**
- **What makes Machine Learning tick**
	- o **Algorithms**
		- **History, Authors**
		- **Purpose or Objective (Minimize Error or Cost Function)**
		- **Variety of Algorithms**
			- **Learning Style**
			- **Similarity Style**
		- **Number of Algorithms**
		- **Infographic**
		- **Top 10/Most Common ML Algorithms**
- **Types of Machine Learning**
	- o **Supervised**
	- o **Unsupervised**
	- o **Reinforcement**
- **General Steps or Process of Machine Learning**
	- o **SourceX -> Feature Extraction -> Feature Correlation ->**
	- o **Feature TransformX-> Train Model-> Ensemble-> Evaluate**
	- o **Data cleaning, data transform/fitting**
	- o **Overfitting, Underfitting, Variance, Bias**
- **Required Maths**
	- o **Linear Algebra - In Numpy**
	- o **Probability**
	- o **Stats**
	- o **Calculus (Derivates)**
- **Tool Kit**
	- o **Python Basics**
	- o **Python Advance**
	- o **Numpy**
	- o **Pandas**
	- o **Matplotlib**
	- o **Scikit-learn or sklearn Library**

## **Module 2**

- **Supervised Learning**
	- o **Classification**
		- **Random Forest**
		- **Decision Trees**
		- **Logistic Regression**
		- **Support Vector Machines**
		- **KNN**
		- **Naïve Bayes**
		- **Usage**
		- o **Regression**
			- **Linear Regression**
			- **Regularization Techniques (LASSO)**
- **Polynomial Regression**
- **Usage**
- o **Case Study (Classification)**

## **Module 3**

**Unsupervised Learning**

- o **Clustering**
	- **K-Means**
		- **K Nearest Neighbours**
		- **Association Rule Learning**
- o **Dimensionality Reduction**
	- **PCA**
	- **SVD**
	- **tSNE**
- o **Case Study (Clustering/Anomaly/Fraud Detection)**

## **Module 4**

- **Reinforcement Learning**
	- o **Markov Decision**
	- o **Monte Carlo Prediction**
	- o **Case Study (next best offer, dynamic pricing)**

## **Module 5**

- **Neural Networks/Deep Learning**
	- o **CNN**
	- o **RNN/LSTM/GRU**
	- o **Transfer Learning**
	- o **Case Study (CNN)**
- **Natural Language Processing**
	- o **Text Mining**
	- o **Generation**
	- o **Case Study (Generation)**
- **Predictive Analytics – Forecasting**
	- o **Logistic**
	- o **Time Series (ARIMA)**
	- o **Case Study (Time Series)**
- **Ensemble Techniques**
	- o **Boosting**
	- o **Bagging**

## **Module 6**

- **Machine Learning Applications across Industries**
	- o **Healthcare**
	- o **Retail**
- o **Financial Services**
- o **Manufacturing**
- o **Hospitality**
- **Cloud Based ML Offerings**
- **Top 10 AI Startups**
- **Flashcards (Tips, Tricks, Definitions)**

**For More information Can call or WhatsApp on +918800955639 or Mail on Info@gicseh.com**